### **ЗАТВЕРДЖЕНО**

Вченою радою факультету інформаційнокомплотерних технологій 31 серпня 2023 р., протокол № 5 ін формаційно. <sup>комп'</sup>Чт**олова Вченої** ради технологій Тетяна НІКІТЧУК

### МЕТОДИЧНІ РЕКОМЕНДАЦІЇ ДО ВИКОНАННЯ КВАЛІФІКАЦІЙНОЇ РОБОТИ

для здобувачів вищої освіти освітнього ступеня «магістр» спеціальності 125 «Кібербезпека та захист інформації» освітньо-професійна програма «Кібербезпека» факультет інформаційно-комп'ютерних технологій кафедра комп'ютерної інженерії та кібербезпеки

> Схвалено на засіданні кафедри комп'ютерної інженерії та кібербезпеки 28 серпня 2023 р., протокол № 7

Завідувач кафедри **AHADIN COIMEHKO** 

Гарант освітньопрофесійної програми Володимир ВОРОТНІКОВ

Розробник: доктор технічних наук, професор кафедри комп'ютерної інженерії та кібербезпеки Володимир ВОРОТНІКОВ, кандидат технічних наук, доцент кафедри комп'ютерної інженерії та кібербезпеки Ігор ПУЛЕКО

> Житомир  $2023 - 2024$  H.p.

# **ЗМІСТ**

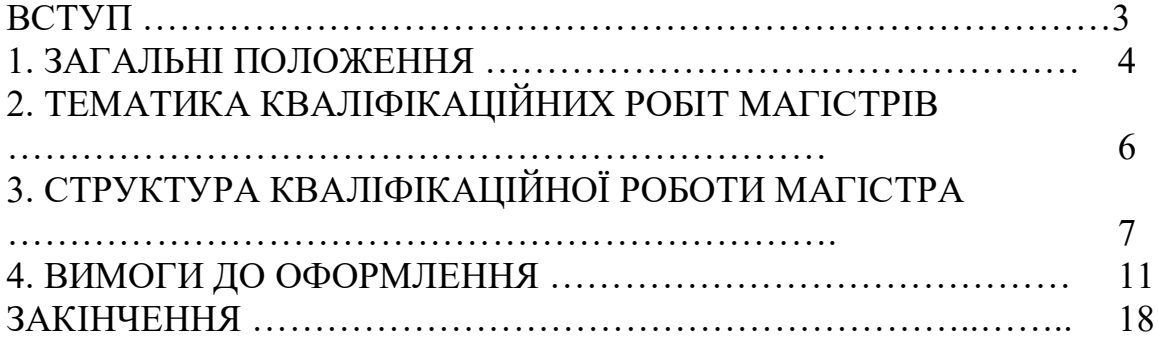

### **ВСТУП**

Кваліфікаційна робота (КР) — це комплексна кваліфікаційна самостійна робота з розв'язання спеціалізованої задачі в галузі інформаційної та/або кібербезпеки, що синтезує підсумок теоретичної та практичної підготовки у рамках освітньо-професійної програми (ОПП) підготовки фахівців освітньокваліфікаційного рівня «магістр» за спеціальністю 125 Кібербезпека та захист інформації, і є формою контролю набутих студентом у процесі навчання інтегрованих знань, умінь та навичок, які необхідні для виконання професійних обов'язків, передбачених освітньо-кваліфікаційними характеристиками.

Виконання та захист кваліфікаційної роботи – один з основних видів атестації здобувачів вищої освіти, метою якої є встановлення відповідності засвоєних здобувачем вищої рівня та обсягу знань, умінь, інших компетентностей вимогам стандартів вищої освіти та ОПП спеціальності 125 Кібербезпека та захист інформації.

# **1. ЗАГАЛЬНІ ПОЛОЖЕННЯ**

Згідно з ст. 5 Закону України "Про вищу освіту" (№1556-18 від 01.07.2014) «Магістр - це освітній ступінь, що здобувається на другому рівні вищої освіти та присуджується вищим навчальним закладом у результаті успішного виконання здобувачем вищої освіти освітньо-професійної програми, обсяг якої становить 90-120 кредитів ЄКТС. Обсяг освітньо-професійної програми для здобуття ступеня магістра на основі ступеня магістра визначається вищим навчальним закладом. Особа має право здобувати ступінь магістра за умови наявності у неї освіти за першим (бакалаврським) рівнем. Другий (магістерський) рівень вищої освіти передбачає здобуття особою теоретичних знань та практичних умінь і навичок, достатніх для успішного виконання професійних обов'язків за обраною спеціальністю.

Відповідно до Стандарту вищої освіти України: другий (магістерський) рівень, галузь знань 12 – Інформаційні технології, спеціальність 125 – Кібербезпека, затвердженого і введеного в дію наказом Міністерства освіти і науки України від 18.03.2021 р. № 332 атестація здобувачів вищої освіти здійснюється у формі публічного захисту кваліфікаційної роботи. На атестацію виноситься сукупність знань, умінь, навичок, інших компетентностей, набутих особою у процесі навчання за даним стандартом. До атестації допускаються студенти, які виконали всі вимоги програми підготовки.

Відповідно стандарту, вимогами до кваліфікаційної роботи/проекту є:

Кваліфікаційна робота має передбачати проведення дослідження та розв'язання спеціалізованої задачі в галузі інформаційної та/або кібербезпеки.

У кваліфікаційній роботі не допускається порушень академічної доброчесності, зокрема, наявність академічного плагіату, фабрикації та фальсифікації.

Робота має бути оприлюднення на офіційному сайті чи у репозиторії ЗВО.

Тобто, випускна кваліфікаційна робота магістра – це кваліфікаційна праця, спрямована на те, щоб довести державній екзаменаційній комісії, що її автор повністю сформувався як фахівець відповідного освітньо-професійного рівня і заслуговує присвоєння цієї кваліфікації.

Головна мета КР – показати рівень знань студентів і їх вміння вирішувати теоретичні та практичні задачі пов'язані з інформаційною та кібербезпекою.

Основні задачі КР:

– оцінка рівня теоретичних знань і практичних вмінь студентів зі спеціальності Кібербезпека та захист інформації та використання їх під час розв'язання конкретних технічних і виробничих задач;

– демонстрація вміння студентів стисло, логічно, аргументовано i філологічно коректно викладати матеріал;

– розвиток та поглиблення навичок проведення самостійної роботи,

оволодіння методиками наукових досліджень і проведення експериментів під час розв'язання спеціалізованих завдань і вирішення завдань які розглядаються у КР;

– з'ясування рівня підготовленості студентів до самостійної роботи в галузі кібербезпеки.

Для того, щоб кваліфікаційна магістерська робота стала зразковою, вона повинна відповідати наступним вимогам:

- бути актуальною;
- мати мету та сформульовані задачі;
- мати наукове та практичне значення;
- містити коректні та ефективні методи розв'язання задачі.

# **2. ТЕМАТИКА ВИПУСКНИХ КВАЛІФІКАЦІЙНИХ РОБІТ МАГІСТРІВ**

Тематика кваліфікаційних магістерських робіт повинна бути пов'язана:

а) з профілем науково-дослідних робіт, які виконуються на кафедрі;

б) з виконанням робіт на підприємствах та установах, що співпадають за тематикою з напрямом навчання освітньо-професійної програми "Кібербезпека";

в) з власними технічними розробками студента в області забезпечення кібербезпеки, обчислювальної техніки і програмування.

Тема випускної кваліфікаційної роботи обирається студентом з орієнтовного переліку, запропонованого кафедрою комп'ютерної інженерії та кібербезпеки. Тематика кваліфікаційних робіт щорічно коригується з урахуванням особливостей нових задач що виникають в галузі захисту інформації та кібербезпеки, потреб регіону, набутого на кафедрі досвіду, побажань роботодавців і рекомендацій екзаменаційної комісії. Студент може запропонувати свою тему відповідно до власних наукових інтересів, яка пов'язана з профілем кафедри і відповідає ОПП. Не допускається виконання випускних кваліфікаційних робіт на однакову або близькі теми різними студентами.

Як правило тема випускної кваліфікаційної роботи магістра повинна бути сформульована наступним чином:

Програмне забезпечення системи кібербезпеки ….. (мета застосування) …… (на основі чого, або для чого);

Проект підсистеми безпеки …. (установи, підприємства) …… (на основі чого, або для чого);

Вдосконалення алгоритму захисту (чого)…… (на основі чого, або для чого);

Дослідження функцій системи кібербезпеки ….. (мета застосування) …… (на основі чого, або для чого);

# **3. СТРУКТУРА ВИПУСКНОЇ КВАЛІФІКАЦІЙНОЇ РОБОТИ МАГІСТРА**

Випускна кваліфікаційна робота магістра складається з трьох частин пояснювальної записки та реалізованого прототипу, моделі чи програмного комплексу пов'язаних з задачами кібербезпеки.

Обсяг випускної роботи становить 2 - 4 авторських аркушів, або 50-70 аркушів друкованого тексту формату А4 (без додатків).

Випускна кваліфікаційна робота магістра складається з таких частин:

–титульний аркуш;

–завдання на випускну роботу та календарний план;

–реферат (анотація) українською та іноземною мовами;

–зміст;

–перелік умовних позначень;

–вступ;

–перший розділ (теоретичний, аналіз вимог), орієнтовно 25% від обсягу роботи;

–другий розділ (проектний), орієнтовно - 40%;

–третій розділ (опис інтерфейсу та тестування), орієнтовано 35%

–висновки;

–список використаних джерел;

–додатки.

*ВИМОГИ ДО ОКРЕМИХ РОЗДІЛІВ ВИПУСКНОЇ КВАЛІФІКАЦІЙНОЇ РОБОТИ МАГІСТРА*

*ЗМІСТ*

У змісті подають найменування розділів, підрозділів та пунктів випускної роботи, зазначаючи номери початкових сторінок, відповідно до структури роботи.

Заголовки змісту повинні точно повторювати заголовки по тексту випускної роботи.

*РЕФЕРАТ*

Реферат обсягом 0,5-1 сторінки державною та іноземною (яку вивчав студент) мовами повинен стисло відображати загальну характеристику та основний зміст випускної роботи і містити:

–перелік ключових слів (не більше 5) великими літерами в рядок із прямим порядком слів у називному відмінку однини, розташованих за абеткою мови звіту та розділених комами,

–відомості про обсяг випускної роботи (кількість сторінок, кількість ілюстрацій, таблиць, додатків і використаних літературних джерел),

–мету роботи,

–використані методи (апаратура за наявності) та отримані результати;

–рекомендації щодо використання результатів досліджень (акти про впровадження результатів)).

*ВСТУП*

Вступ містить наступні змістовні елементи:

–обґрунтування актуальності обраної теми, її практичне значення.

–мета і завдання роботи.

–об'єкт та предмет дослідження.

–методи аналізу та інформаційна база дослідження.

–практичне значення одержаних результатів.

–список публікацій (патентів), опублікованих за результатами досліджень (при наявності).

–структура роботи.

Обсяг вступу повинен складати 2-3 сторінки.

*Актуальність теми* – визначається коло невирішених важливих питань предмету дослідження, висвітлюється сучасні напрямки застосування інформаційних технологій за тематикою кваліфікаційної роботи у різних сферах людської діяльності. За необхідності додається аналіз результатів вчених, які досліджували дану тему та/або стандартів розробки.

*Мета роботи* – основний результат, якого має бути досягнуто під час виконання роботи. Формулювання мети дослідження має бути чітким і лаконічним.

*Завдання роботи* конкретизує задачі, які мають бути вирішені для досягнення визначеної мети дослідження.

*Об'єкт дослідження* – процес або явище, який породжує проблемну ситуацію та обрано для вивчення. Предмет дослідження міститься в межах об'єкта. Об'єкт і предмет дослідження співвідносяться між собою як загальне і часткове.

*Методи дослідження*. Сюди слід віднести методи, які застосовуються при побудові та аналізі математичних чи комп'ютерних моделей процесів та явищ.

*Практичне значення отриманих результатів* – тут наводиться висновок щодо можливостей застосування розробленого програмного продукту у практичній господарській діяльності підприємств, або перелік підприємств де впроваджено розробку.

*Опис структури проекту* виконується за наступною схемою:

Структура та обсяг проекту (роботи). Випускна робота складається з вступу, 3-х розділів, висновків, списку використаних джерел із \_\_ найменувань (\_\_ стор.), \_\_ додатків (\_\_ стор.), \_\_ таблиць та \_\_ ілюстрацій по тексту, з них оформлена на окремій сторінці. Повний обсяг роботи становить сторінок, з них сторінок основного тексту.

#### *Основна частина*

Кожний розділ випускної роботи складається з підрозділів (параграфів),

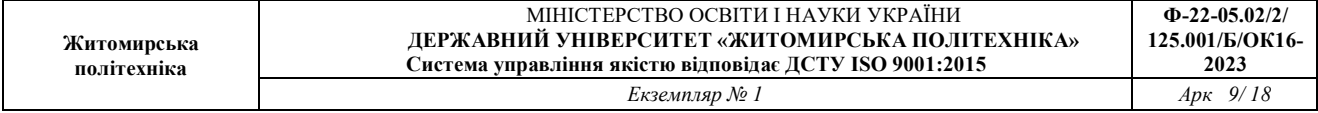

кількість яких повинна бути не більше п'яти, але не менше трьох.

*У першому розділі* основної частини, який має теоретичний характер, на основі аналізу інформаційної бази, літературних джерел, результатів переддипломної практики визначаються основні завдання впровадження інформаційних технологій кібербезпеки за напрямком дослідження. Аналіз існуючих аналогів дозволяє визначити стандартний функціонал та потребу у вдосконаленні для систем кібербезпеки відповідного класу. Також в даному розділі визначаються вимоги до розроблюваного додатку, інструментарій реалізації та вимоги до апаратних засобів.

Перший розділ складається з підрозділів, що висвітлюють:

1. Аналіз сучасного стану та обґрунтування актуальності теми роботи.

2. Існуючі аналоги підсистем кібербезпеки у обраної інформаційної системи.

3. Архітектуру та укрупнену структуру, майбутнього програмного комплексу.

4. Інструментальні засоби реалізації програмного продукту та вимоги до апаратних засобів.

В межах параграфів допускається виділення окремих змістовних підпунктів

Орієнтовний обсяг першого розділу – до 20 сторінок.

*У другому розділі*, який має проектний характер наводяться сценарії роботи апаратного чи програмного комплексу, загальна структура системи, опис інформаційного забезпечення (бази даних за наявності) системи, опис математичного забезпечення (математичних алгоритмів за наявності), опис алгоритмів взаємодії окремих модулів системи, опис об'єктної структури системи. Також наводиться опис програмного коду реалізації модулів системи та структури компонентів реалізованого додатку. Другий розділ містить від 3 до 5 параграфів, що висвітлюють:

Варіанти використання системи;

Структуру системи та підсистеми кібербезпеки;

Структуру модулів та класів системи;

Опис реалізації функціоналу системи;

Опис компонентної будови програмного додатку.

Орієнтовний обсяг другого розділу – не менше 30 сторінок.

*В третьому розділі* наводиться опис інтерфейсу реалізованої системи, порядку роботи системи, порядку налаштування роботи системи та виконується тестування реалізованих алгоритмів, що дозволяє підтвердити точність та коректність роботи реалізованого програмного комплексу.

В параграфах даного розділу наводиться опис:

Структури та основних елементи інтерфейсу додатку;

Порядок роботи системи та тестовий приклад;

Порядок налаштування та встановлення системи та визначення прав доступу до системи.

Орієнтовний обсяг третього розділу 15-20 сторінок.

*У висновках* по роботі необхідно коротко підвести конкретні підсумки досліджень, що були проведені, акцентуючи увагу на пропозиціях, які сприяють ефективності функціонування об'єкту дослідження в цілому, або окремих його частин. Рекомендований обсяг висновків – до 2 сторінок.

У висновках результати висвітлюються за наступною схемою – основний результат у відповідності до мети, перелік реалізованих функцій із оцінкою ступеня відповідності завданню і наприкінці, висновок щодо практичної цінності результатів та напрямків подальшого наукового дослідження та вдосконалення програмного комплексу.

*Література.* Список літератури повинен містити перелік усіх першоджерел, на які є посилання у тексті роботи оформлений згідно ДСТУ 8302:2015. Впорядковування джерел або у відповідності з порядком цитування, або за абеткою в наступній послідовності: а) закони України; б) укази Президента, постанови уряду: в) директивні матеріали міністерств; г) монографії, брошури, підручники; д) статті із журналів; е) інструктивні, нормативні та інші матеріали; ж) іншомовні джерела. Усі джерела нумеруються в порядку зростання арабськими цифрами. Якщо використано дві чи більше праць одного автора, то вони вказуються у хронологічній послідовності їх публікації.

Список використаних джерел повинен містити не менше 20 назв.

*Додатки*. Додатки оформляють як продовження роботи, розміщуючи їх після розділу Література.

Додатки містять ілюстративні, графічні, табличні та інші матеріали що не увійшли до складу основної частини але є необхідними для всебічного висвітлення результатів дипломного проектування. До таких матеріалів належать схеми та таблиці, що займають більше 2/3 сторінки, лістинг коду окремих модулів, що становлять найбільший інтерес з точки зору проектних рішень реалізованих в роботі та інші матеріали.

# **4. ВИМОГИ ДО ОФОРМЛЕННЯ**

Пояснювальну записку (надалі ПЗ) до випускної кваліфікаційної роботи магістра оформляють у відповідності з вимогами ДСТУ 3008-2015 Інформація таї документація. Звіти у сфері науки і техніки.

ПОЯСНЮВАЛЬНА ЗАПИСКА ПОДАЄТЬСЯ У ДРУКОВАНОМУ ВИГЛЯДІ ТА ЕЛЕКТРОННОМУ ВИГЛЯДІ

4.1. ОФОРМЛЕННЯ ТЕКСТУ ПОЯСНЮВАЛЬНОЇ ЗАПИСКИ:

ФОРМАТ паперу А4 (210x297 мм), друк з одного боку,

ПОЛЯ – ліве 3 см, праве 1 см, верхнє та нижнє 2 см.

Рамки розміщують у колонтитулах як графічні об'єкти. Відступи рамок від країв паперу: зліва 2 см, згори, знизу, справа 5 мм. Основині написи рамок із заповненням наведені на рис.7.3. та 7.4

НУМЕРАЦІЯ СТОРІНОК ПЗ повинна бути наскрізною, першою сторінкою є титульний лист, друга та третя - завдання на дипломний проект (атестаційну роботу магістра).

Номер сторінки розташовується у верхньому правому кутку аркуша атестаційної роботи, або у нижньому правому кутку аркушу дипломного проекту у відповідній області рамки.

У нумерацію сторінок ПЗ включають графіки, таблиці, схеми, креслення й інші матеріали, виконані на окремих аркушах і розміщені по тексту роботи. Якщо додатки входять до пояснювальної записки як останній розділ, то нумерація сторінок в них продовжується.

НА ТИТУЛЬНОМУ АРКУШІ НОМЕР НЕ СТАВИТЬСЯ.

ШРИФТ - Times New Roman, кегль 14. Допускаються зміна шрифта для тексту таблиць, лістингів коду, формул, інших ілюстративних матеріалів.

АБЗАЦ - інтервал полуторний (1,5), відступ першого рядку зліва 1,25, вирівнювання – по ширині (двостороннє). Інтервали перед та після для основного тексту  $-0$  пт.

Заповнення сторінок текстом 100%. ЗАБОРОНЕНО наявність порожніх рядків в тексті крім останньої сторінки розділу.

Під час оформлювання звіту треба дотримуватися рівномірної насиченості, контрастності й чіткості зображення. Усі лінії, літери, цифри та знаки мають бути чіткі й не розпливчасті в усьому звіті.

Окремі слова, формули, знаки можна вписувати в текст звіту чорним чорнилом, тушшю чи пастою. Насиченість знаків вписаного тексту має бути наближеною до насиченості знаків надрукованого тексту. Помилки й графічні неточності у звіті, поданому на паперовому носії, дозволено виправляти підчищенням або зафарбовуванням білою фарбою з наступним вписуванням на цьому місці правок рукописним або машинним способом між рядками чи на рисунках чорним чорнилом. Дозволено в тексті звіту, крім заголовків, слова та словосполучення скорочувати згідно з правописними нормами та ДСТУ 3582.

#### 4.2. ОФОРМЛЕННЯ РОЗДІЛІВ

РОЗДІЛИ І ПАРАГРАФИ повинні мати найменування у вигляді заголовків. Найменування розділів записують прописними буквами не підкреслюючи, а підрозділів - рядковими (крім першої прописної). КРАПКУ наприкінці заголовків НЕ СТАВЛЯТЬ.

ВИРІВНЮВАННЯ ЗАГОЛОВКІВ. Розділи вирівнюються посередині. Параграфи потрібно друкувати з абзацного відступу з великої літери, вирівнювання по ширині.

ІНТЕРВАЛИ. Відстань між заголовком і наступним текстом – 12 пт., відстань між заголовком параграфу і останнім рядком основного тексту – 24 пт.

НУМЕРАЦІЯ ВМІСТУ. Усі складові частини ПЗ (розділи, параграфи, пункти) повинні мати порядкові номери, позначені арабськими цифрами. Номер розділу і підрозділу ставлять перед найменуванням і відокремлюють його крапкою.

ЗАБОРОНЕНО:

переноси та скорочення слів у заголовках;

крапка наприкінці заголовків;

нумерувати елементи «Реферат», «Зміст», «Скорочення та умовні познаки», «Вступ», «Висновки», «Література», «Додатки»;

розміщувати назву розділу, параграфу, пункту й підпункту на останньому рядку сторінки.

4.3. ОФОРМЛЕННЯ ОСНОВНОГО ТЕКСТУ

ВИКЛАД ОСНОВОГО ТЕКСТУ. ПЗ рекомендується вести від третьої особи: "як показують наші розрахунки"; "ми вважаємо"; "наше рішення" тощо, або використовувати безособове викладення, " підсумовуючи викладене вище ", "в роботі наведено ", "у дипломному проекті визначено ", "проведене дослідження показало". Заборонено вживати займенник «я».

В тексті ПЗ потрібно дотримуватися єдиної термінології. Не варто зловживати іноземними словами, особливо в тих випадках, коли знаходяться рівнозначні українські слова (терміни). Власні назви об'єктів не відмінюються, їх треба включати у лапки.

ШРИФТ - Times New Roman, кегль 14. Допускаються зміна шрифту для тексту таблиць, лістингів коду, формул, інших ілюстративних матеріалів.

АБЗАЦ - інтервал полуторний (1,5), відступ першого рядку зліва 1,27 см, вирівнювання – по ширині (двостороннє). Інтервали перед та після для основного тексту  $-0$  пт.

Приклади ТЕКСТУ ПРОГРАМИ треба виконувати у відповідності до стандартів оформлення коду обраної мови програмування. Шрифт також співпадає з використаним в редакторі коду. Розмір шрифту 12 пт. Кольорова схема – чорні літери на білому фоні без підкреслень. Рядки коду нумеруються виключно у випадку, якщо по тексту пояснювальної записки наводяться посилання на окремі рядки.

### 4.4. ОФОРМЛЕННЯ ПЕРЕЛІКІВ

Переліки (за потреби) подають у розділах, підрозділах, пунктах і/або підпунктах. Перед переліком ставлять двокрапку (крім пояснювальних переліків на рисунках). Якщо подають переліки одного рівня підпорядкованості, на які у звіті немає посилань, то перед кожним із переліків ставлять знак «тире». Якщо потрібно зробити посилання або підкреслити пріоритетність чи впорядкованість списку, тоді використовують нумеровані переліки. Нумерація арабськими цифрами, відокремлюється від тексту переліку точкою.

Зверніть увагу! Якщо використовується ненумерований перелік, то після тире текст починається з маленької літери, а розділовим знаком всіх елементів переліку крім останнього є крапка з комою. Якщо перелік є нумерованим, то текст починається з великої літери, а розділовим знаком є крапка.

#### 4.5. ОФОРМЛЕННЯ ІЛЮСТРАЦІЙ

Рекомендовано всі ілюстративні матеріали розміщувати відразу після посилання на них. Розташовувати таблиці і графічний матеріал слід так, щоб їх можна було читати без повороту аркуша. Ілюстративні матеріали, що займають більше 2/3 сторінки рекомендується виносити в додатки. Якщо розміщення ілюстрацій альбомне, то таблиці і ілюстрації розташовують так, щоб для їхнього читання треба було повернути аркуш по годинниковій стрілці.

Усі метричні величини приводять тільки в одиницях СІ.

Всі ІЛЮСТРАЦІЇ в ПЗ (креслення, схеми, фотографії, графіки) називають рисунками. Вони повинні мати наскрізну нумерацію або в межах документу (крім додатків) або в межах розділів (наприклад: Рис. 1.5, Рис. 2.3 тощо). Рисунки кожного додатка нумерують окремо. Номер рисунка додатка складається з познаки додатка та порядкового номера рисунка в додатку, відокремлених крапкою.

|                                                                                                    |                                                                    | Поиск: Andre     | $\Box$<br>$\blacksquare$ | $\overline{\mathbf{x}}$ |
|----------------------------------------------------------------------------------------------------|--------------------------------------------------------------------|------------------|--------------------------|-------------------------|
| <b>W</b> Открыть •<br>Упорядочить •                                                                                                    | Компьютер ▶ Локальный диск (D:) ▶ Andre ▶<br>Печать<br>Новая папка | $\frac{1}{2}$    | $8 = 1$                  | م<br>$\mathbf \Omega$   |
| Избранное                                                                                                    | Имя                                                                | Дата изменения   | Tun                      | Pask <sup>+</sup>       |
| В. Загрузки                                                                                                    | Akt_spysan_104                                                     | 28.12.2017 11:02 | Папка с файлами          |                         |
| Недавние места                                                                                                    | Akty novi                                                          | 10.01.2018 14:29 | Папка с файлами          |                         |
| Рабочий стол                                                                                                    | Inventarizacia                                                     | 12.01.2018 16:05 | Папка с файлами          |                         |
|                                                                                                    | Music                                                              | 03.01.2018 13:49 | Папка с файлами          |                         |
| Библиотеки                                                                                                    | Prymalna komisi                                                    | 10.01.2018 14:35 | Папка с файлами          |                         |
| Видео                                                                                                    | Sesia                                                              | 10.01.2018 14:36 | Папка с файлами          |                         |
| Документы                                                                                                    | Наукова робота                                                     | 10.01.2018 16:12 | Папка с файлами          |                         |
| Изображения                                                                                                    | Розклад                                                            | 19.12.2017 12:12 | Папка с файлами          |                         |
| Музыка                                                                                                    | 图 Flechka                                                          | 05.07.2017 16:45 | Документ Micros          |                         |
|                                                                                                    | <sup>₩</sup> Komp 103                                              | 28.12.2017 10:07 | Документ Micros          |                         |
| Компьютер                                                                                                    | 画】<br>Kondycioner 103 1                                            | 29.06.2017 14:29 | Документ Micros          |                         |
| Локальный диск (С:)                                                                                                    | Kondycioner 103 2                                                  | 29.06.2017 14:22 | Документ Micros          |                         |
| <b>Ra</b> Локальный диск (D:)                                                                                                    | 画)<br>Perehidnyk_HDMI_02_2017                                      | 06.03.2017 12:12 | Документ Micros          |                         |
|                                                                                                    | Remont_Canon_062017                                                | 29.06.2017 9:24  | Документ Micros          |                         |
| <b>CeTb</b>                                                                                                    | Інженер-програміста 2-ої категорії                                 | 19.01.2018 12:20 | Документ Micros          |                         |
|                                                                                                    | 四<br>Кафедра IПЗ картриджи                                         | 26.12.2017 18:06 | Документ Micros          |                         |
|                                                                                                    |                                                                    | m.               |                          | r                       |
| Інженер-програміста 2-ої категорії Название: Добавьте название<br>Размер: 34,8 КБ<br>Документ Microsoft Word<br>Авторы: Нікітчук Людмила Оле |                                                                    |                  |                          |                         |

Рисунок 3.4 - Головне вікно програми

ПІДПИС РИСУНКУ. Кожен рисунок повинний мати підпис під рисунком, де вказують його номер. Підпис рисунку має шрифт Times New Roman 14, вирівнювання по центру, інтервал між підписом рисунку і наступним текстом 6 пт. Крапка вкінці не ставиться

Назва рисунка має відображати його зміст, бути конкретною та стислою. Назву рисунка друкують з великої літери. Якщо з тексту записки зрозуміло зміст рисунка, його назву можна не наводити, підпис тоді містить тільки номер. За потреби пояснювальні дані до рисунка подають безпосередньо після графічного матеріалу перед назвою рисунка.

Посилання на рисунки вказують у круглих дужках, наприклад: (рис.1.5). При другому і наступному посиланнях на той самий рисунок додають слово "див.", наприклад (див. рис.1.5).

Схеми алгоритмів програмних модулів розробляють у відповідності з ГОСТ 19.701-90 (ИСО 5807-85) ЄСПД. Схеми алгоритмів програм, даних та систем. Умовні позначення та правила виконання або ISO/IEC 19505-1:2012. Інформаційні технології. Уніфікована мова моделювання групи з керування об'єкта (OMG UML). За необхідності можуть бути використані й інші стандарти (наприклад IDEF).

# 4.6. ОФОРМЛЕННЯ ТАБЛИЦЬ

Цифрові дані або узагальнення порівняльних характеристик оформлюють в таблицях. Таблицю подають безпосередньо після тексту, у якому її згадано вперше, або на наступній сторінці. На кожну таблицю має бути посилання в тексті звіту із зазначенням її номера.

ПІДПИС таблиці містить порядковий номер таблиці та заголовок.

ЗАГОЛОВОК, відбиває її зміст і ознаку, що відрізняє її від інших таблиць. Розміщають заголовок над таблицею, підкреслювати його не слід. Заголовок пишуть у називному відмінку однини. Крапку після нього не ставлять, заголовки підлеглих ступенів пишуть з малої літери.

Всі ТАБЛИЦІ нумерують в межах розділу. Над тематичним заголовком, праворуч з прописної букви цілком пишуть слово "Таблиця" і проставляють її порядковий номер. Таблиці кожного додатку нумеруються окремо.

Номер таблиці складається з номера розділу і порядкового номера таблиці, розділених крапкою, наприклад; "Таблиця 2.2" (друга таблиця другого розділу).

При посиланні на таблицю в тексті пишеться табл. І її порядковий номер (наприклад табл. 2.3., див. табл. 2.3) слово "таблиця" пишеться повністю лише при відсутності номера.

Над продовженням таблиці на новій сторінці пишуть - Продовження табл. 2.2, якщо продовження займає більше однієї сторінки та перед останнім фрагментом таблиці пишуть - Закінчення табл. 2.2, тематичний заголовок не повторюють; другу та настпуні частини розбитої таблиці починаються рядком з

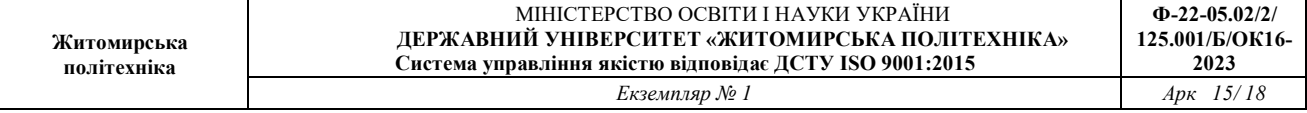

нумерацією, що замінює назви стовпців. Вертикальні стовпці нумерують тільки в тих випадках, коли в тексті на них даються посилання або коли таблиця продовжується на наступній сторінці.

Таблиця 3.2¶

Програмне забезпечення інформаційної системи ТОВ "ІТС"¶

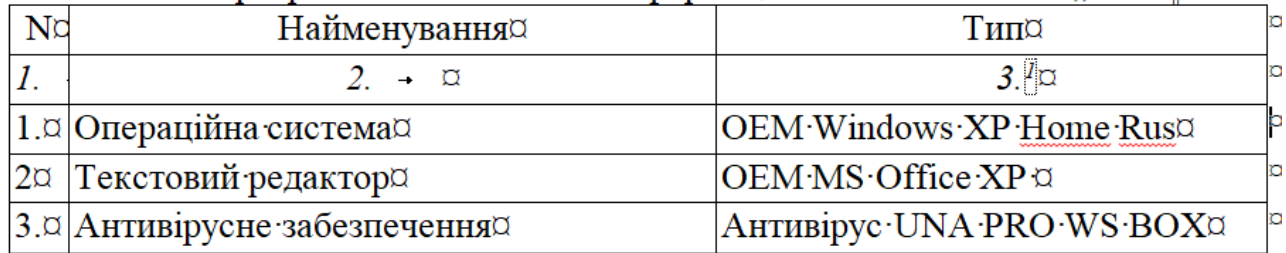

У таблиці дотримують рівновагу її частин: ліва бокова частина не повинна займати більш третини її формату, а висота заголовку – не більше третини висоти таблиці.

Рекомендується текст в таблицях наводити Times New Roman 12, міжрядковий інтервал одинарний. Відступи до і після абзацу не допускаються. Правила заповнювання таблиць докладніше наведено в ДСТУ 1.5:2015 Національна стандартизація. Правила розроблення, викладання та оформлення національних нормативних документів.

#### 4.7. ОФОРМЛЕННЯ ФОРМУЛ

Формули та рівняння подають посередині сторінки симетрично тексту окремим рядком безпосередньо після тексту, у якому їх згадано. Найвище та найнижче розташування запису формул(и) та/чи рівняння(-нь) має бути на відстані не менше ніж один рядок від попереднього й наступного тексту.

НУМЕРАЦІЯ ФОРМУЛ. Нумерують лише ті формули та/чи рівняння, на які є посилання в тексті звіту чи додатка. Формули та рівняння у звіті, крім формул і рівнянь у додатках, треба нумерувати наскрізно арабськими цифрами. Рекомендовано їх нумерувати в межах кожного розділу.

Номер формули чи рівняння друкують на їх рівні праворуч у крайньому положенні в круглих дужках. У багаторядкових формулах або рівняннях їхній номер проставляють на рівні останнього рядка.

У кожному додатку номер формули чи рівняння складається з великої літери, що

позначає додаток, і порядкового номера формули або рівняння в цьому додатку, відокремлених крапкою, наприклад (1.1, 3.1, А.3).

Наприкінці формули ставиться розділовий знак у відповідності до речення (крапка або кома (якщо далі йде розшифрування символів чи продовжується речення)). Значення символів і коефіцієнтів, що входять у формулу, приводять під формулою. Після формули пишуть слово "де", за ним - символи і числові

коефіцієнти розшифровують у такій послідовності, у якій вони приведені у формулі. Значення кожного символу приводять з нового рядка.

Приклад

$$
3\Pi = P \cdot Bn\partial \cdot \frac{Om}{ds \cdot Ap}, \qquad (2.7)
$$

де  $P$  — число працівників певної кваліфікації,  $\P$ 

 $Bn\partial$  — час участі працівників певної кваліфікації в даному виді робіт;  $\P$ 

 $O_M$  — місячний оклад, визначуваний відповідно до категорії і тарифного розряду, згідно таблиці 1; ¶

 $ds$  - тривалість зміни (8 годин);

 $\Box p$  — середнє число робочих днів (26).

4.8. ОФОРМЛЕННЯ БІБЛІОГРАФІЧНИХ ПОСИЛАНЬ ТА ЛІТЕРАТУРИ

Перелік використаних літературних (друкованих, електронних джерел та Web-ресурсів) оформлюється у відповідності до ДСТУ ГОСТ 7.1:2006 "Система стандартів з інформації, бібліотечної та видавничої справи. Бібліографічний запис. Бібліографічний опис. Загальні вимоги та правила складання". Зразки оформлення джерел різного типу наведено в додаткуА.

Автоматично сформувати правильне посилання на джерело можна за допомогою ресурсу vak.in.ua.

ПОСИЛАННЯ НА ЛІТЕРАТУРНІ ДЖЕРЕЛА приводяться в тексті у квадратних дужках. Посилання на літературні джерела оформлюються у відповідності до ДСТУ 8302:2015 ІНФОРМАЦІЯ ТА ДОКУМЕНТАЦІЯ. БІБЛІОГРАФІЧНЕ ПОСИЛАННЯ. ЗАГАЛЬНІ ПОЛОЖЕННЯ ТА ПРАВИЛА СКЛАДАННЯ. Зразки посилань наведеному додатку А, Б.

ДОДАТКИ. Після останньої сторінки списку джерел перед додатками необхідно помістити чистий лист паперу, на якому посередині великими буквами написати "ДОДАТКИ". Номер сторінки на цьому аркуші не ставиться. У змісті роботи можна вказувати як кожне з наявних у роботі додатків з відповідними їм сторінками, так і перший лист додатків.

Додатки позначаються заголовними буквами за абеткою, за винятком букв Є, С, 3, Ї, Е, I, Й, О, Ч, Ь. При необхідності текст додатку може бути розділений на розділи, у цьому випадку номер розділу додатку складається з букви додатка і поточного номера розділу додатка, розділених крапкою.

Додаток повинен мати узагальнюючий заголовок, надрукований угорі малими літерами з першої прописної симетрично щодо тексту сторінки. Праворуч над заголовком, вирівняним посередині малими літерами з першої прописної повинне бути написане слово «Додаток \_» і прописна буква, що

позначає додаток.

Додатки повинні мати загальну з іншою частиною роботи наскрізну нумерацію сторінок.

Наявні в тексті додатка ілюстрації, таблиці, формули варто нумерувати в межах кожного додатка. Наприклад, рисунок А.1, таблиця Б.2, формула Д.3.

Якщо в роботі як додатки використовуються документи (оригінали чи їхні копії), що мають самостійне значення й оформляються відповідно з вимогами до документів даного виду, їхні копії містяться в роботі. На першій сторінці документа праворуч (якщо є місце) пишуть:

«Додаток » і на другому рядку – його найменування. Якщо місця немає, то перед додатком поміщають чистий лист паперу, на якому посередині листа пишуть номер і назву додатка. Сторінки документа нумеруються наскрізною нумерацією, номер проставляється в правому нижньому куті без крапки наприкінці.

Пояснювальні записки кваліфікаційних робіт освітнього рівня "Магістр", та всіх видів звіті з практики оформляться у рамках із основним написом.

Шифр документа складається з 2-х або 3-літерного коду кафедри, де виконується розробка (КІ та КБ), розділової крапки, 2 розрядного коду виду роботи (КР – кваліфікаційна робота, ВП – виробнича практика, ПП – переддипломна практика) , розділової крапи, 1-розрядного позначення рівня (Б – магістр, М - магістр), розділового дефісу, цифрового коду спеціальності (121), розділового дефісу, 2-розрядного коду року захисту, риски (знак «мінус») 2 розрядної позначки типу документа (ПЗ – пояснювальна записка).

#### **ЗАКІНЧЕННЯ**

Методичні рекомендації до написання кваліфікаційного роботи "Кібербезпека" розроблена у відповідності до:

Закону України «Про вищу освіту» 01.07.2014 №1556-VII - Режим доступу: http://zakon4.rada.gov.ua/laws/show/1556-18;

Закону України «Про захист інформації в інформаційнотелекомунікаційних системах» - відомості Верховної Ради України (ВВР), 1994, N 31, ст.286

Закон України "Про основні засади забезпечення кібербезпеки України" відомості Верховної Ради (ВВР), 2017, № 45, ст.403;

Стандарту вищої освіти України: другий (магістерський) рівень, галузь знань 12 – Інформаційні технології, спеціальність 125 – Кібербезпека, затвердженого і введеного в дію наказом Міністерства освіти і науки України від 18.03.2021 р. № 332;

«Доктрини інформаційної безпеки України», затверджено Указом Президента України від 25 лютого 2017 року № 47/2017;

та інших законодавчих нормативних актів України.